# \* Marker Configurations

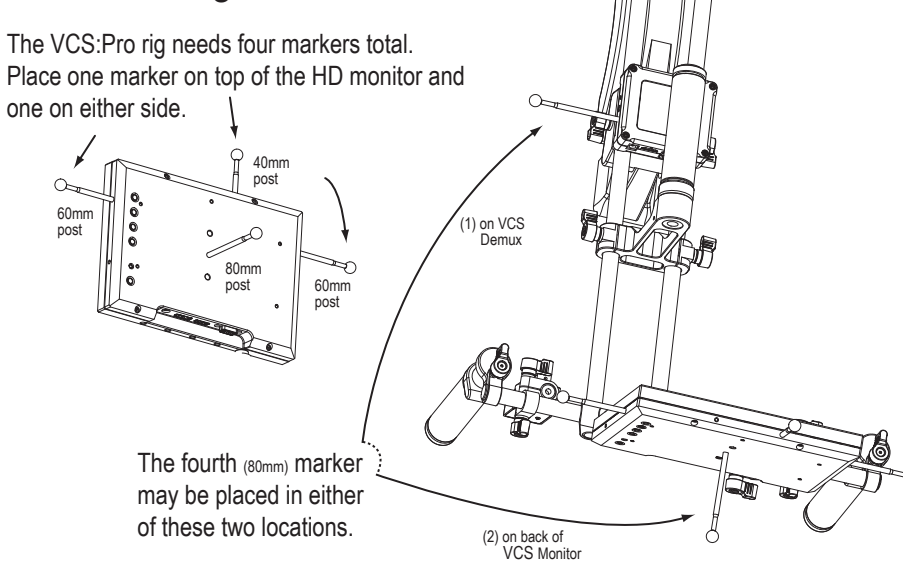

# 4. Software Compatibility & Usage

Windows 7 is preferred. Windows Vista and XP operating systems are supported.

The Insight VCS system is intended for use with NaturalPoint's MotionBuilder and Maya VCS plugins. Buttons and joysticks can be mapped for extensive camera control. See the MotionBuilder and Maya plugin manuals at OptiTrack.com for additional information.

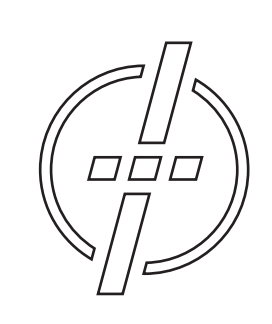

#### Friendly Customer Service

If you have any difficulties after reviewing the documentation, visit our website or call 1.541.753.6645 between 9AM-5PM PT.

Visit www.OptiTrack.com for the latest software support, sample code and product news.

© 2010 NaturalPoint, Inc. All rights reserved.

## OptiTrack.com

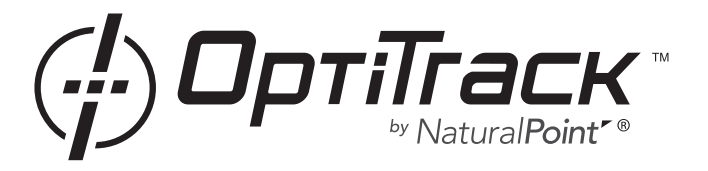

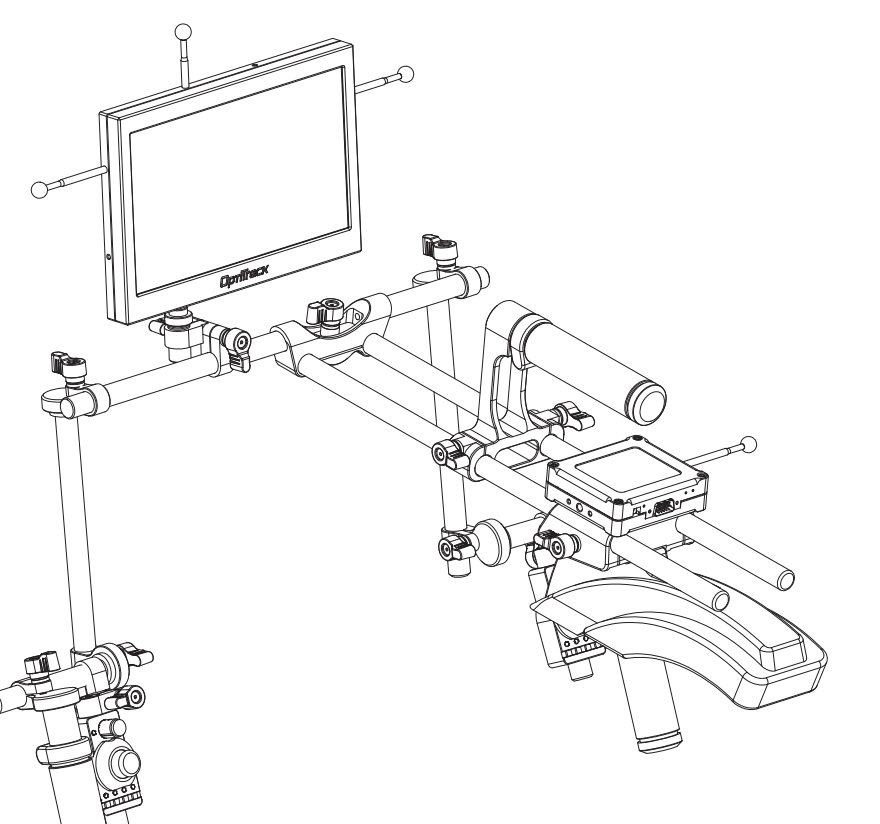

# quick start guide Insight VCS:Pro

#### 1. Review Components & Assemble Rig

#### The following Insight VCS:Pro items are included:

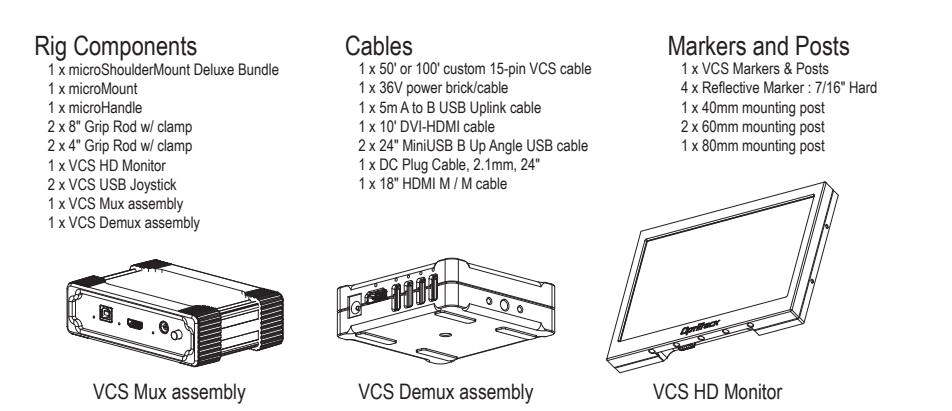

Note: The VCS Mux should sit near the PC. The USB, DVI-HDMI and power cables go to/from the Mux and PC. The Demux assembly is attached to the rig. See rig diagrams at right.

#### 2. Connect Cables

Connect the 50' or 100' custom 15-pin VCS cable to the Mux and Demux BEFORE connecting any other cables. Then apply power and connect Mux to PC and Demux to assembled VCS:Pro rig. See diagrams at right.

> MENU **O** DOWN UP SEL

 $\bullet$ 

 $\bullet$ 

POWER

### 3. Setup Monitor & Video Display

The HD monitor has five buttons on the back. You may need to select HDMI input for proper display, using the SEL button (second button from the bottom).

Based on your software/usage preferences, you can choose to extend or duplicate your Windows desktop onto the VCS:Pro's HD LCD display screen (using Display Properties in Windows).

Native resolution of the VCS:Pro's HD LCD display is 1280x768, but the resolution can be scaled up to 1920x1080. If you are duplicating your desktop, you will want to match your primary PC monitor's resolution to one of these two dimensions.

On the side of the Demux there is a rotary switch, with settings from 0 to 7, to set the gain for the video. The default setting will typically result in minimal gain (noise). However, when the system is used with a 100' 15-pin cable, the gain switch might need to be adjusted to improve video quality.

## \* Rig Configurations

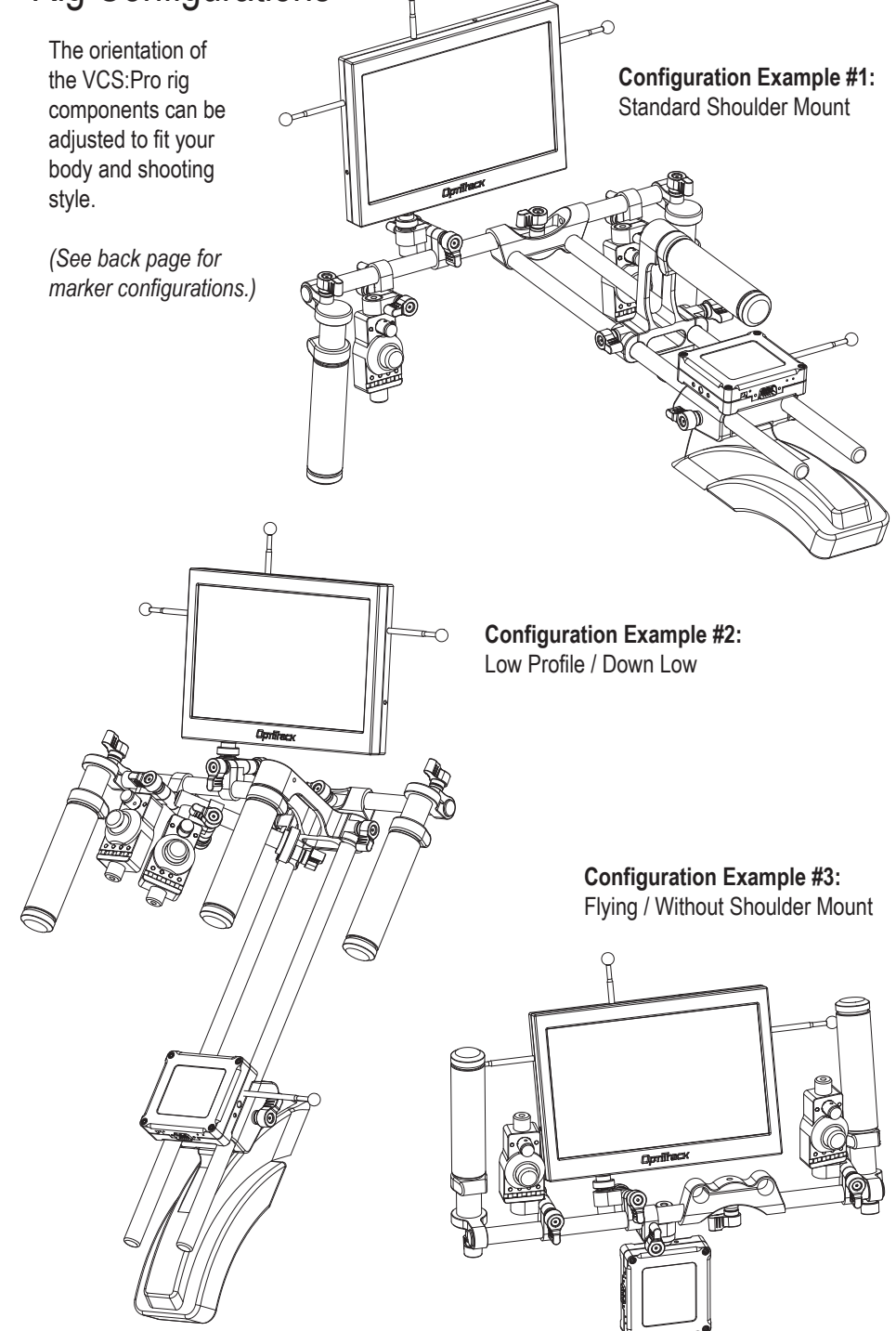